## **APPLYING FOR AN ALTERNATIVE LOAN**

Other

through these programs.

Alternative Student Loan

## How to access FastChoice from Wingate's website:

- Visit www.wingate.edu
- Select "Aid & Admissions"; then
- Select "Types of Loans"; then "Loans"
- Scroll to the bottom of the page and select "Other – Alternative Student Loan"
- Select the FastChoice link and you will be redirected to the FastChoice Loan Portal.

## How to access FastChoice directly:

Visit https://choice.fastproducts.org/FastChoice/home/298500

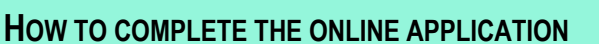

- 1. Once you are at the FastChoice Loan Portal you will need to select which borrower type applies to you: undergraduate, graduate or parent.
- 2. You will be asked to enter personal information (first, last name) and will need to complete "borrowing essentials" before being given access to the FastChoice Loan Portal.
- 3. On the FastChoice Loan Portal you can filter by lender, borrower type and interest rate. You can also compare up to five different lenders at a time to help you decide which lender best suits your needs.

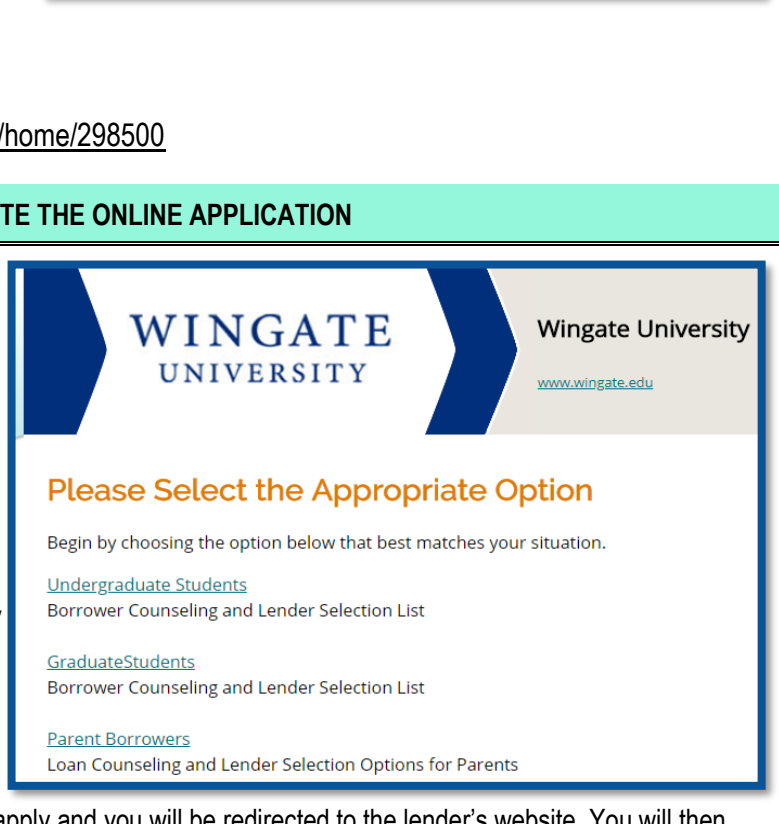

Alternative student loan programs made available by private lenders help fill the gap between the financial aid you receive and the mo not required to use student loan programs provided by banks. But credit-worthy students or students with credit-worthy co-born

Under federal law, Wingate University must certify your choice of lender and its guarantee agency. You ca. visit FASTChoice to

our students have used in previous vears and complete an application with the lender of your choice.

Note: Once you have selected a lender, remember to click apply and you will be redirected to the lender's website. You will then complete the credit application (you will likely need a cosigner) and receive an approval/denial for the loan. Remember to enter the loan period as the academic year, or semester, that you will borrow the loan and to add Wingate as the school you would like to notify.

If you are approved, our office receives the notification from the lender and we will send an email notification for you to accept/decline your loan funding via Net [Partner.](https://aid.wingate.edu/)

## **NON- U.S. CITIZEN APPLICANTS**

The following lenders have previously provided Alternative Loans to Non-U.S. Citizens at Wingate University:

Ascent

- **Discover**
- Citizens Bank Citizens One Sallie Mae SoFi
- College Avenue Union Federal

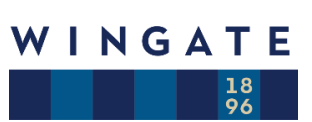

**Note:** *You may be required to have a U.S. Cosigner in order to apply for an Alternative Loan.*